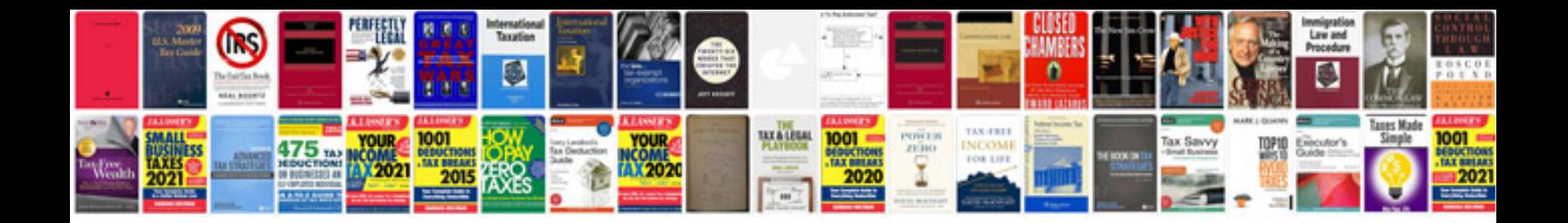

**2004 gmc envoy slt owners manual**

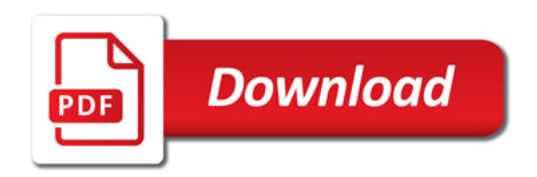

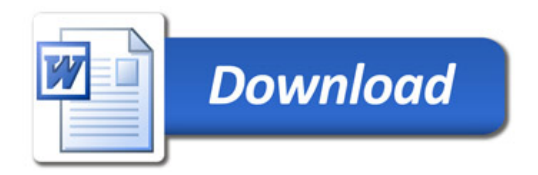